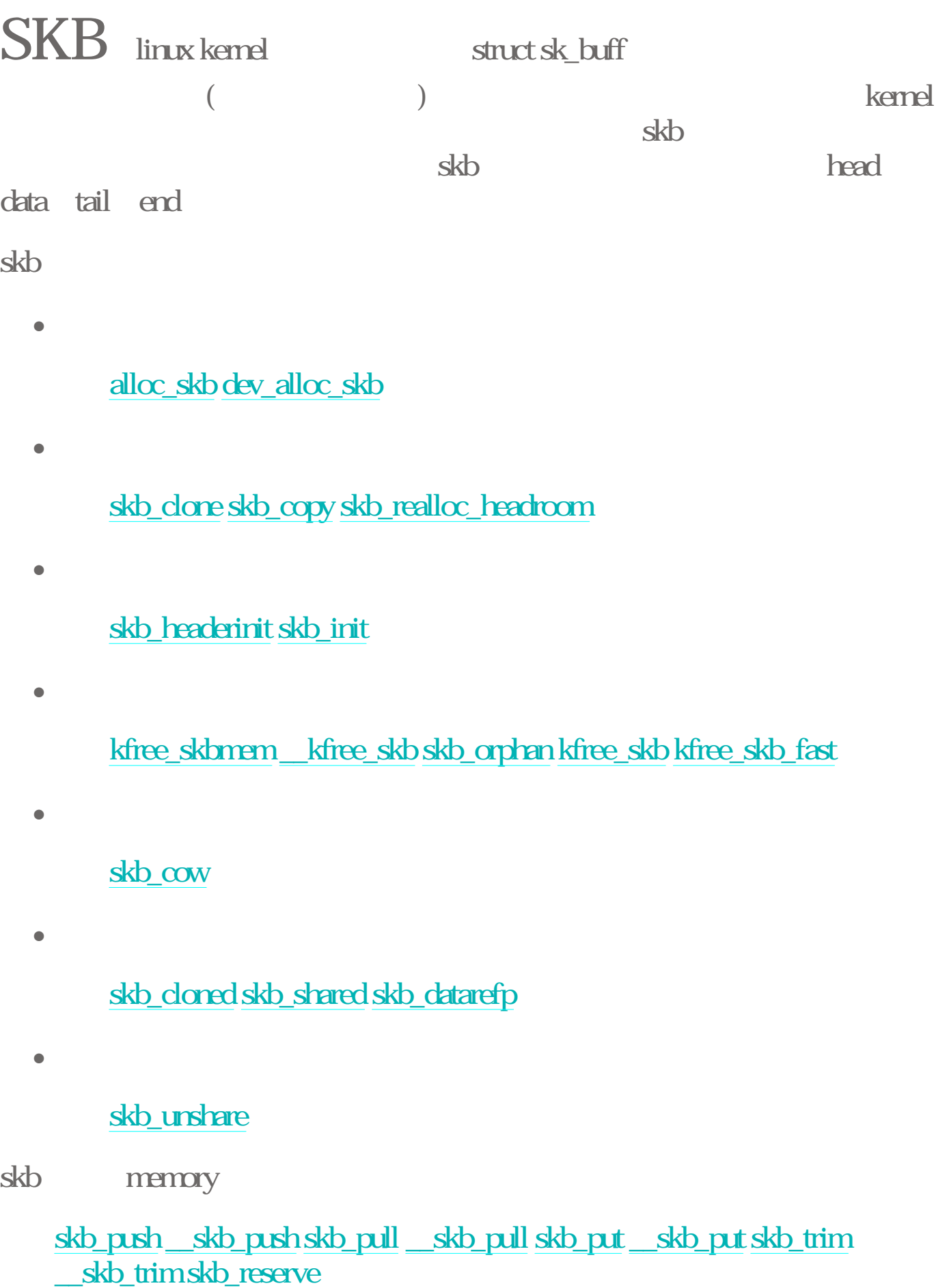

#### skb\_headroom skb\_tailroom

skb

skb over panic skb under panic show net buffers

skb list

- $\bullet$ skb\_queue\_head\_init
- <sup>z</sup> 插入
	- skb\_insert \_\_skb\_insert skb\_append \_\_skb\_append skb\_queue\_head \_\_skb\_queue\_head skb\_queue\_tail \_\_skb\_queue\_tail
- <sup>z</sup> 查詢
	- skb\_queue\_len skb\_peek skb\_peek\_tail skb\_queue\_empty
- <sup>z</sup> 刪除

skb\_unlink \_\_skb\_unlink skb\_dequeue \_\_skb\_dequeue skb dequeue tail akb dequeue tail skb queue purge

struct sk\_buff \*skb\_clone(struct sk\_buff \*skb, int gfp\_mask)

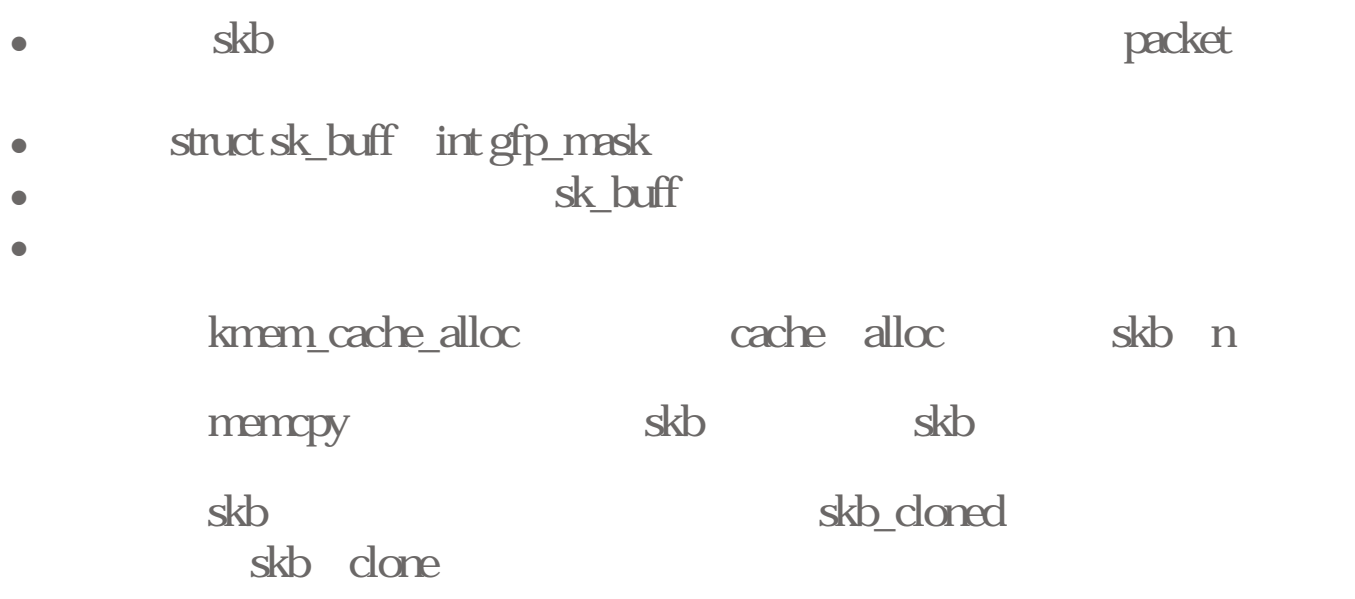

 $\alpha$  clone=1

原來的skb會被設定skb->cloned=1(表示clone過了)、atomic\_inc (skb\_datarefp(skb))這樣表示真正的packet資料又多一個skb來指 reference

destination

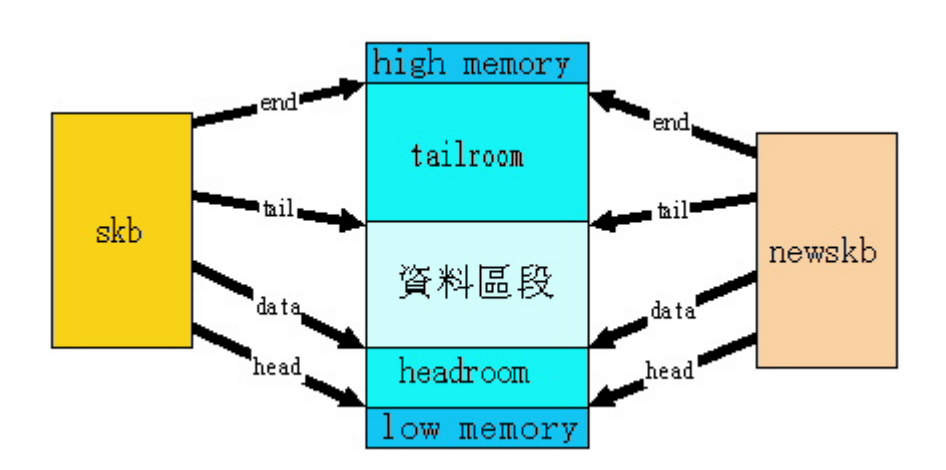

 $dst\_clone(skb > dst)$ 

extern \_\_inline\_\_ \_\_u32 skb\_queue\_len(struct sk\_buff\_head \*list\_)

- **a** skb list denert
- $\bullet$  skb list
- $\bullet$  skb list
- $\bullet$

struct sk\_buff\_head qlen

extern \_\_inline\_\_ atomic\_t \*skb\_datarefp(struct sk\_buff \*skb)

功能:查詢這個skb它的資料區被多少其他的skb所reference到 skb

reference skb

### skb\_queue\_tail

<sup>z</sup> 功能:將所傳進來的skb(newsk),接到所傳進來的skb queue(list)的尾端  $\bullet$  struct sk buff head \*list, struct sk buff \*newsk <sup>z</sup> 回傳值:無  $\bullet$ newsk list double link list

extern \_\_inline\_\_ void skb\_queue\_head(struct sk\_buff\_head \*list, struct sk\_buff \*newsk)

- <sup>z</sup> 功能:將所傳進來的skb(newsk),接到所傳進來的skb queue(list)的尾端  $\bullet$  struct sk buff head \*list, struct sk buff \*newsk
- <sup>z</sup> 回傳值:無
- $\bullet$

newsk list double link list

extern \_\_inline\_\_ void skb\_queue\_head\_init(struct sk\_buff\_head \*list)

 $\bullet$  and skb list,  $\bullet$  skb list,  $\bullet$  $\bullet$  struct sk buff head\* list <sup>z</sup> 回傳值:無  $\bullet$ list next prev 並且將qlen設為0,表示這list沒有skb element

extern \_\_inline\_\_ int skb\_cloned(struct sk\_buff \*skb)

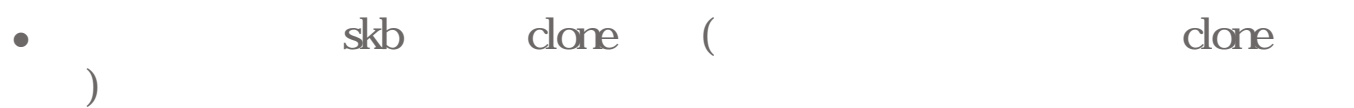

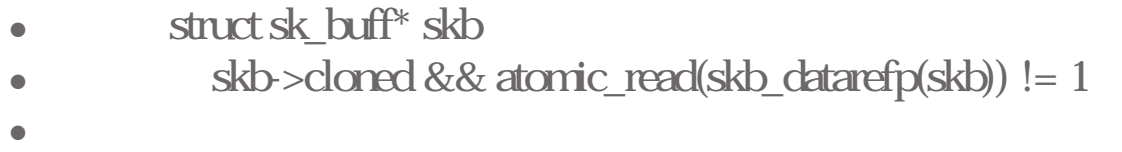

kb doned, skb\_done

寫下的記錄是n->cloned=1和atomic\_inc(skb\_datarefp(skb))

extern \_\_inline\_\_ int skb\_shared(struct sk\_buff \*skb)

- <sup>z</sup> 功能:看看這個skb是否被share的
- $\bullet$  struct sk buff\* skb
- $\bullet$  atomic\_read(&skb->users) != 1
- $\bullet$

 $skb > user$  1  $skb$ 

extern \_\_inline\_\_ int skb\_queue\_empty(struct sk\_buff\_head \*list)

```
z 功能:看看這個skb list是否是空的list 
• struct sk_buff_head *list
\bullet list->next == (struct sk_buff ^*) list
\bulletlist next prev
             list
             \mathsf{next} and \mathsf{next} and
```
void \_\_init skb\_init(void)

- $\bullet$   $\bullet$   $\bullet$   $\bullet$   $\bullet$   $\bullet$   $\bullet$   $\bullet$
- $\bullet$
- <sup>z</sup> 回傳值:無
- $\bullet$

skb cache, offset cache line skb headerinit creation sock\_init() void skb\_over\_panic(struct sk\_buff \*skb, int sz, void \*here) e skb panic e a panic skb size(sz) (here) <sup>z</sup> 回傳值:無  $\bullet$   $\bullet$   $\bullet$   $\bullet$ skb tail memory address skb end memory address skb\_over\_panic  $\mathbf{skb}$  $skb$  put  $22.17$ void skb\_under\_panic(struct sk\_buff \*skb, int sz, void \*here) e skb panic • **panic** skb size(sz) (here) <sup>z</sup> 回傳值:無  $\bullet$ skb data memory address skb head memory address skb\_under\_panic  $skb$  $skb$  push,  $22.17$ 

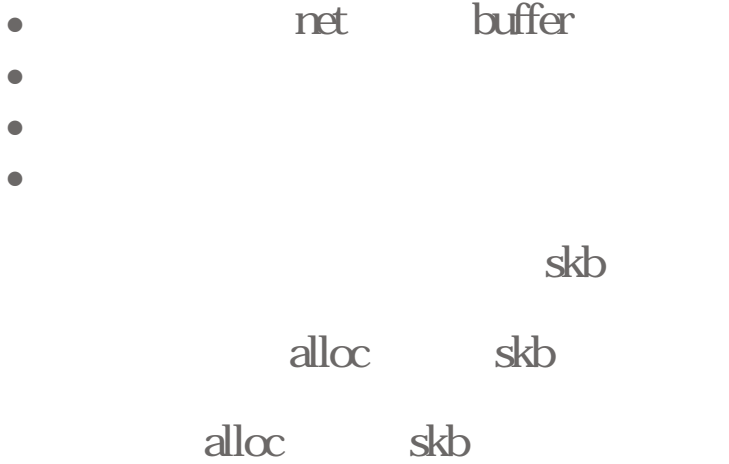

### struct sk\_buff \*alloc\_skb(unsigned int size,int gfp\_mask)

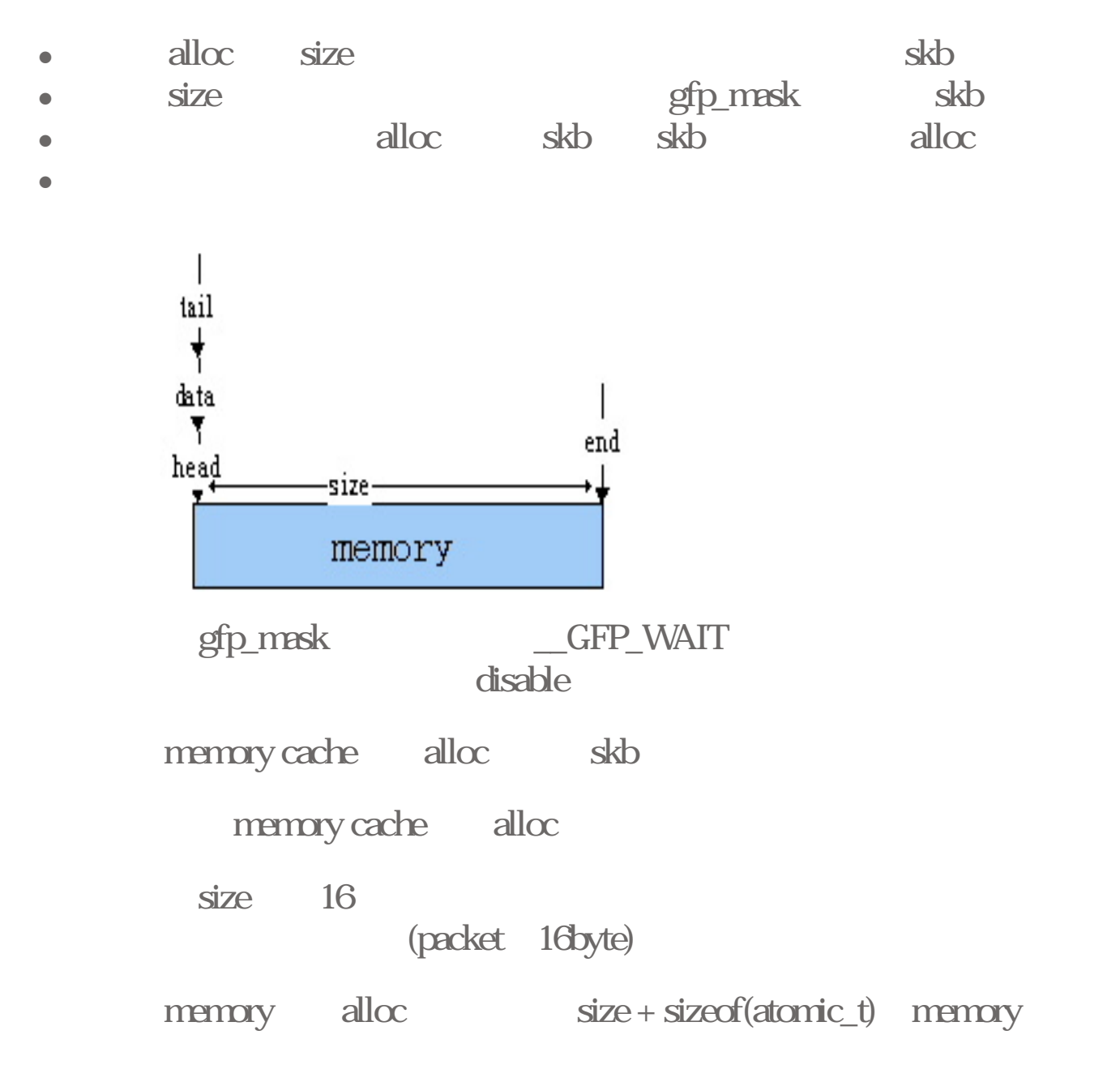

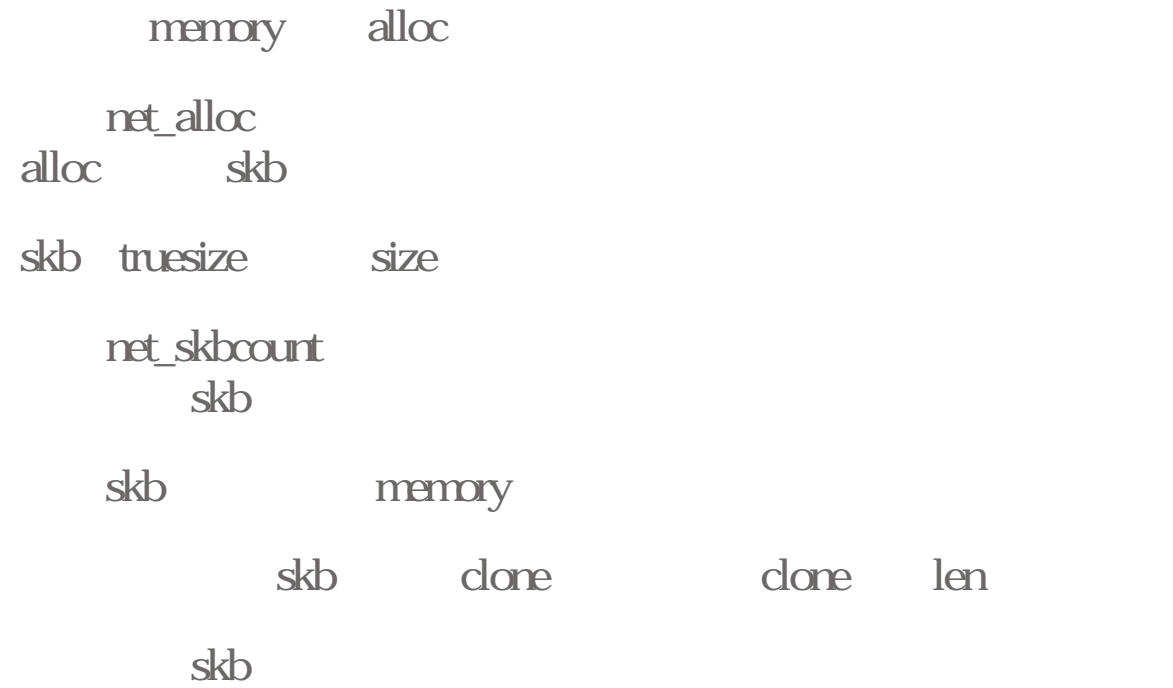

static inline void skb\_headerinit(void \*p, kmem\_cache\_t \*cache, unsigned long flags)

<sup>z</sup> 功能:其實p是一個skb,這個函數最主要就是對這個skb來進行初使化  $\mathop{\rm NULL}$ • void\* p(x) skb), kmem\_cache\_t\* cache(x), unsigned long flags <sup>z</sup> 回傳值:無  $\bullet$   $\bullet$   $\bullet$   $\bullet$ struct sk\_buff\* skb void\* p skh skb next prev list sk NULL skb list sock check sum security level priority ip option extern \_\_inline\_\_ void kfree\_skb(struct sk\_buff \*skb)

 $\bullet$  the user the skb header

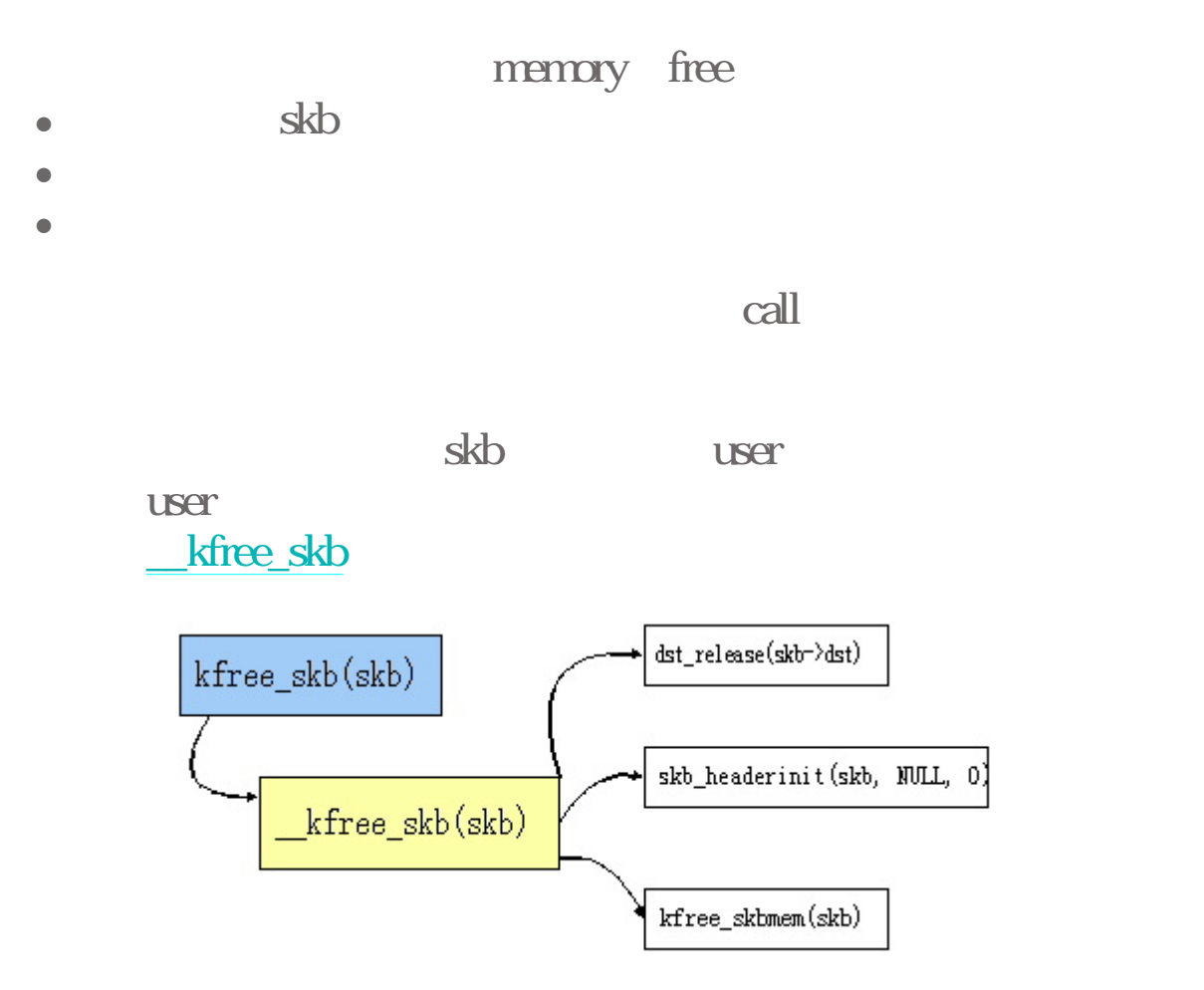

# void \_\_kfree\_skb(struct sk\_buff \*skb)

 $\bullet$   $\phantom{a}$   $\phantom{a}$   $\bullet$  skb <sup>z</sup> 回傳值:無  $\bullet$   $\bullet$   $\bullet$   $\bullet$ 首先它會釋放和這個skb有關的destination 若這skb有destructor的話,就呼叫destructor skb\_headerinit skb kfree\_skbmem(skb) memory free

extern \_\_inline\_\_ void kfree\_skb\_fast(struct sk\_buff \*skb)

**z** the skbmem skb

free

- $\bullet$  skb
- <sup>z</sup> 回傳值:無
- $\bullet$ 
	- kfree\_skb kfree\_skb kfree\_skb user callkfree\_skbmem skb free kfree\_skb

# void kfree\_skbmem(struct sk\_buff \*skb)

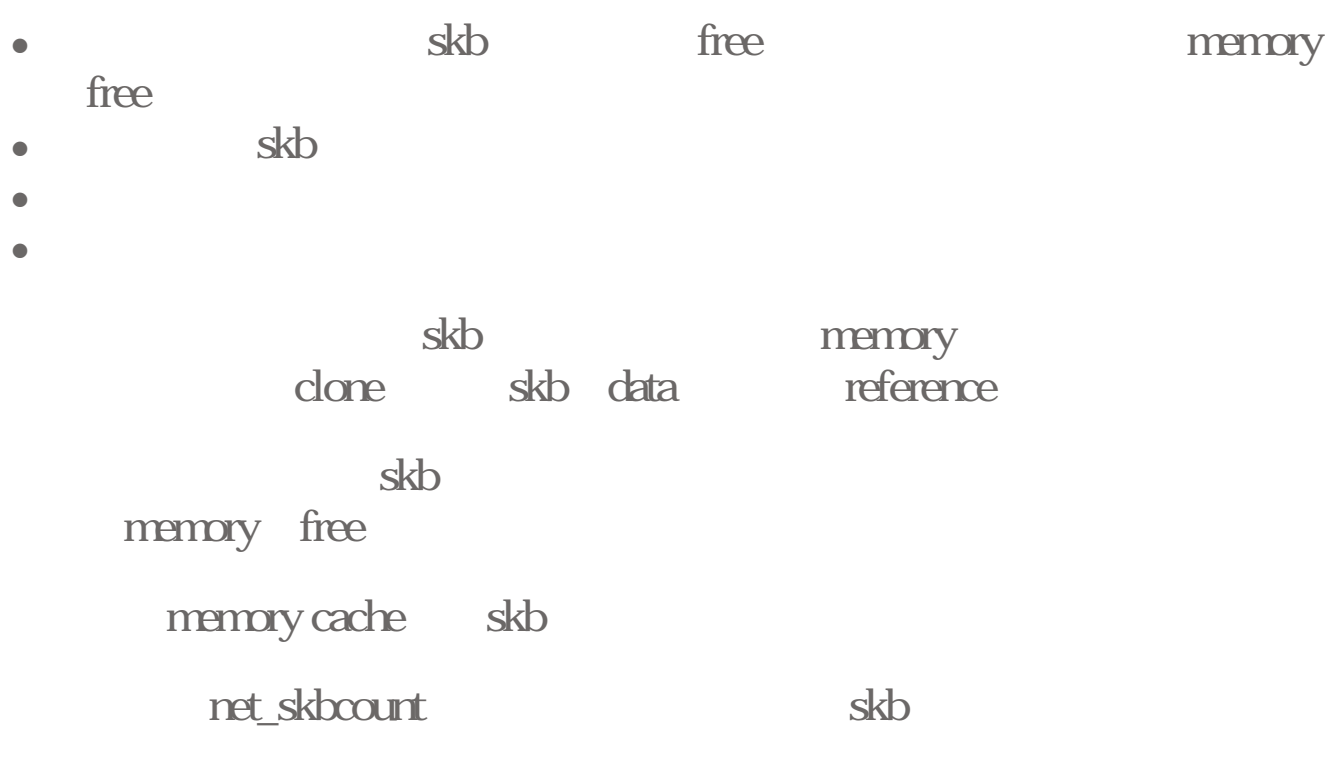

extern \_\_inline\_\_ void skb\_insert(struct sk\_buff \*old, struct sk\_buff \*newsk)

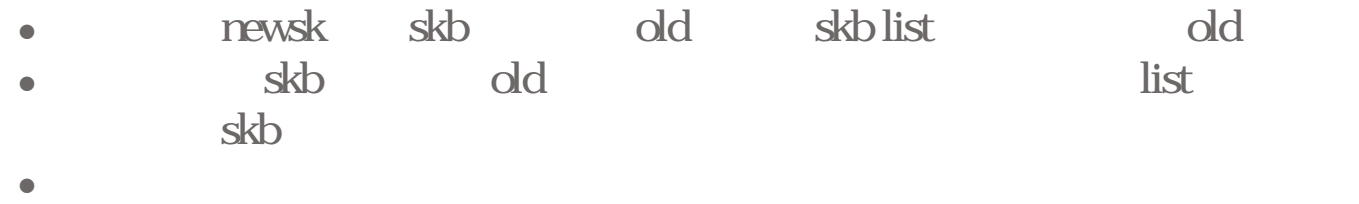

- 
- $\bullet$   $\bullet$   $\bullet$   $\bullet$

#### skb list

\_\_skb\_insert

# skb\_insert(newsk, old->prev, old, old-

 $>$ list)

 $list$   $lock$   $skb$   $access$ 

where condition and list unlock

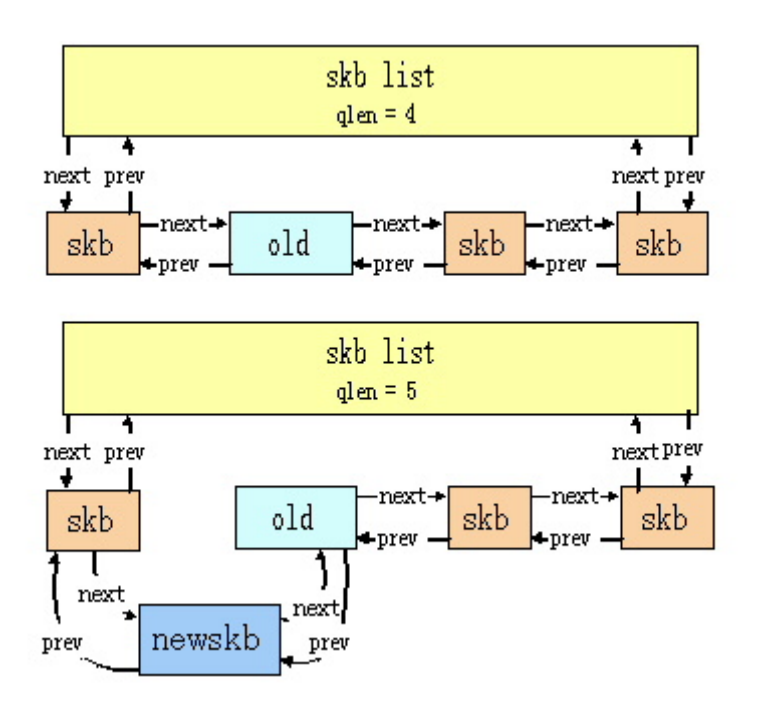

extern \_\_inline\_\_ void \_\_skb\_insert(struct sk\_buff \*newsk, struct sk\_buff \* prev, struct sk\_buff \*next,struct sk\_buff\_head \* list)

- newsk prev next skb skb list list <sup>z</sup> 參數:3個skb,一個skb list,newsk是要新插入的skb,而prev和next是 list skb
- <sup>z</sup> 回傳值:無
- $\bullet$

skb insert

extern \_\_inline\_\_ void skb\_append(struct sk\_buff \*old, struct sk\_buff \*newsk)

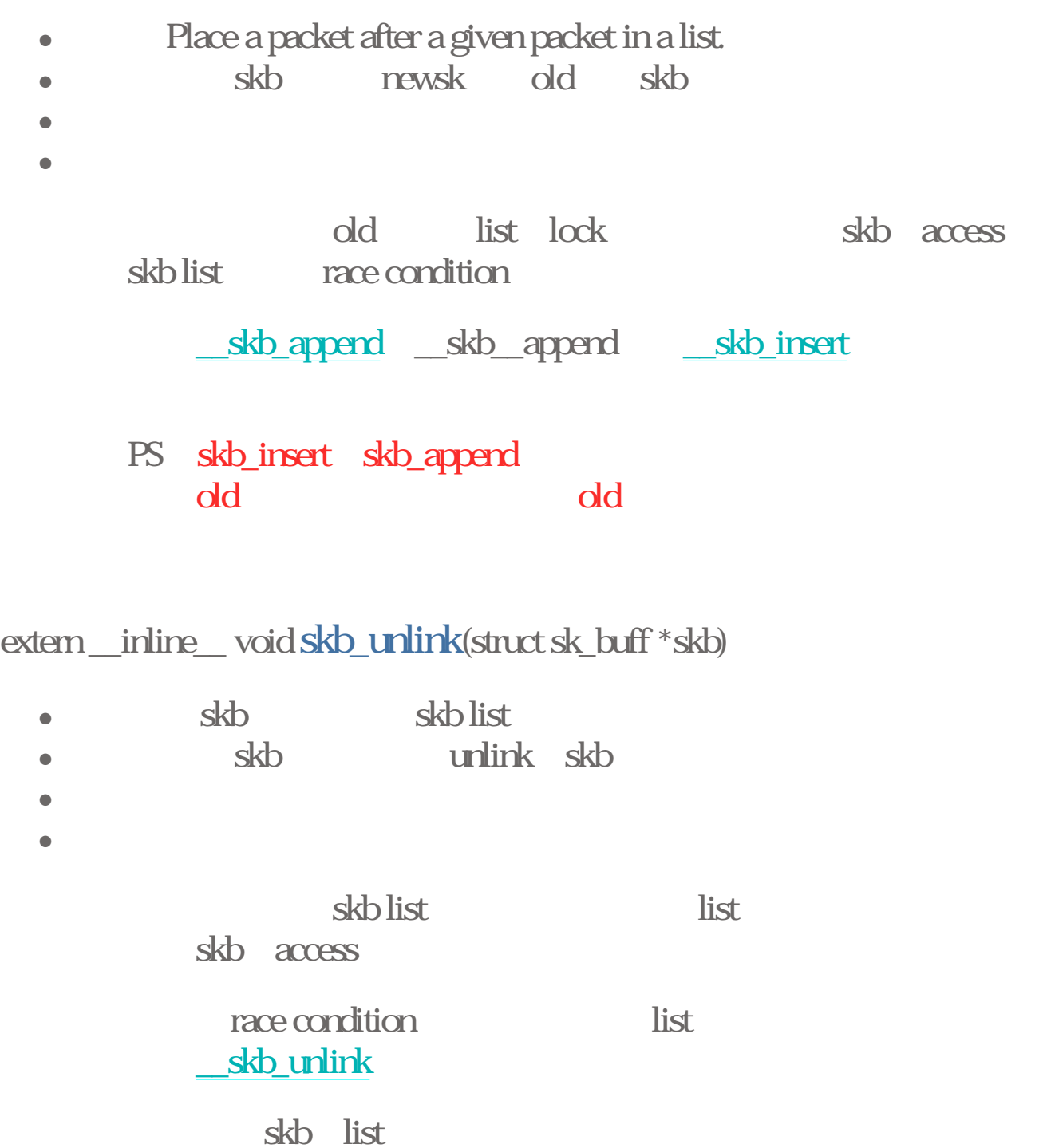

list lock

extern \_\_inline\_\_ void \_\_skb\_unlink(struct sk\_buff \*skb, struct sk\_buff\_head \*list) e skb skb list

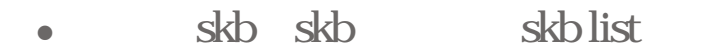

<sup>z</sup> 回傳值:無

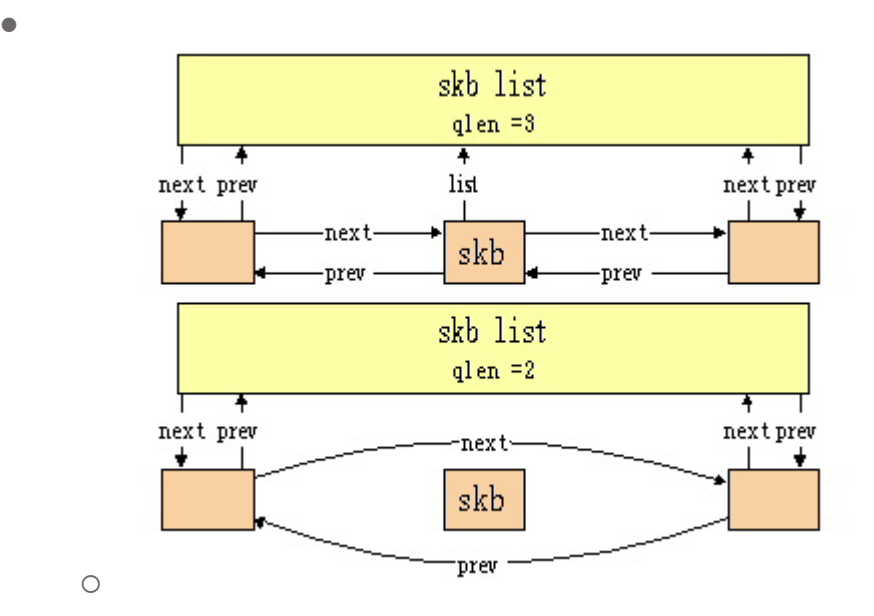

extern \_\_inline\_\_ struct sk\_buff \*skb\_peek\_tail(struct sk\_buff\_head \*list\_)

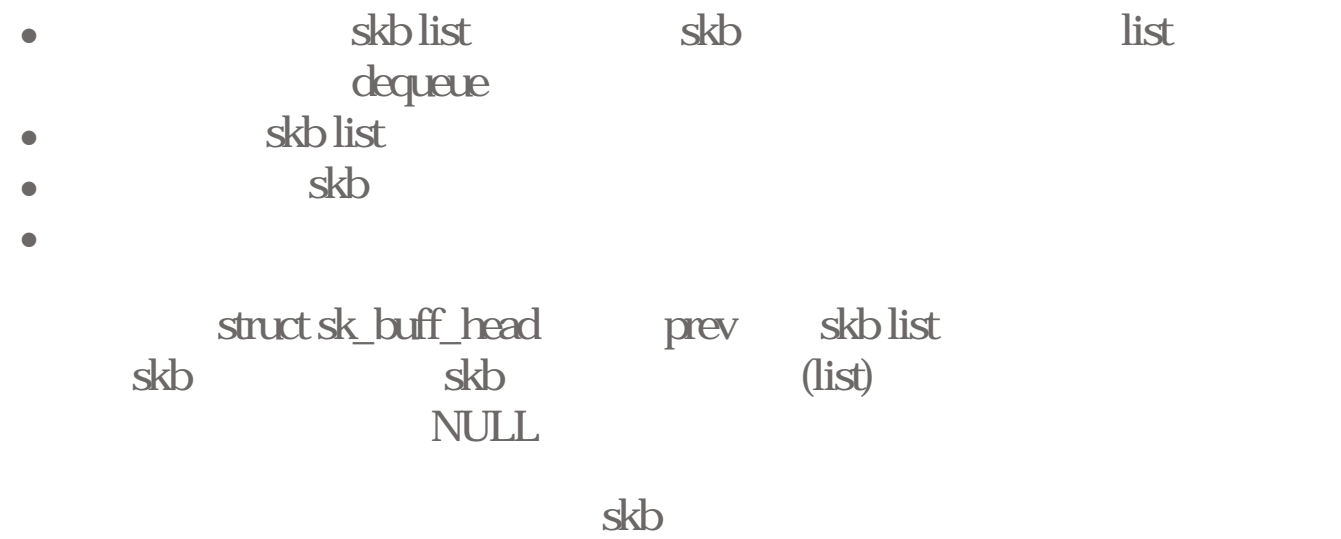

extern \_\_inline\_\_ struct sk\_buff \*skb\_peek\_tail(struct sk\_buff\_head \*list\_)

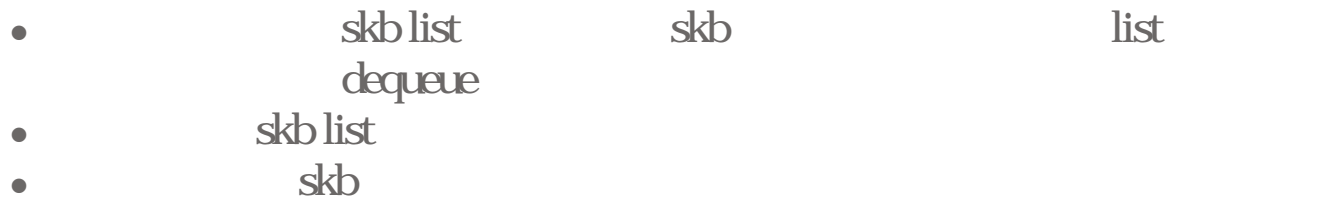

利用struct sk\_buff\_head的成員next取得skb list的最前一個skb,  $\mathbf{s}$ kb (list) 就回傳NULL

skb

#### extern \_\_inline\_\_ struct sk\_buff \*skb\_dequeue(struct sk\_buff\_head \*list)

e skb list skb skb list  $\bullet$  skb list  $\bullet$  skb  $\bullet$ 

因為又要修改skb list,所以先把所屬的list給鎖住,以免造成其 skb access race condition

\_skb\_dequeue

 $\bullet$   $\bullet$   $\bullet$   $\bullet$ 

extern \_\_inline\_\_ struct sk\_buff \*\_\_skb\_dequeue(struct sk\_buff\_head \*list)

e skb list skb list skb list  $\bullet$  skb list  $\bullet$  skb  $\bullet$ 

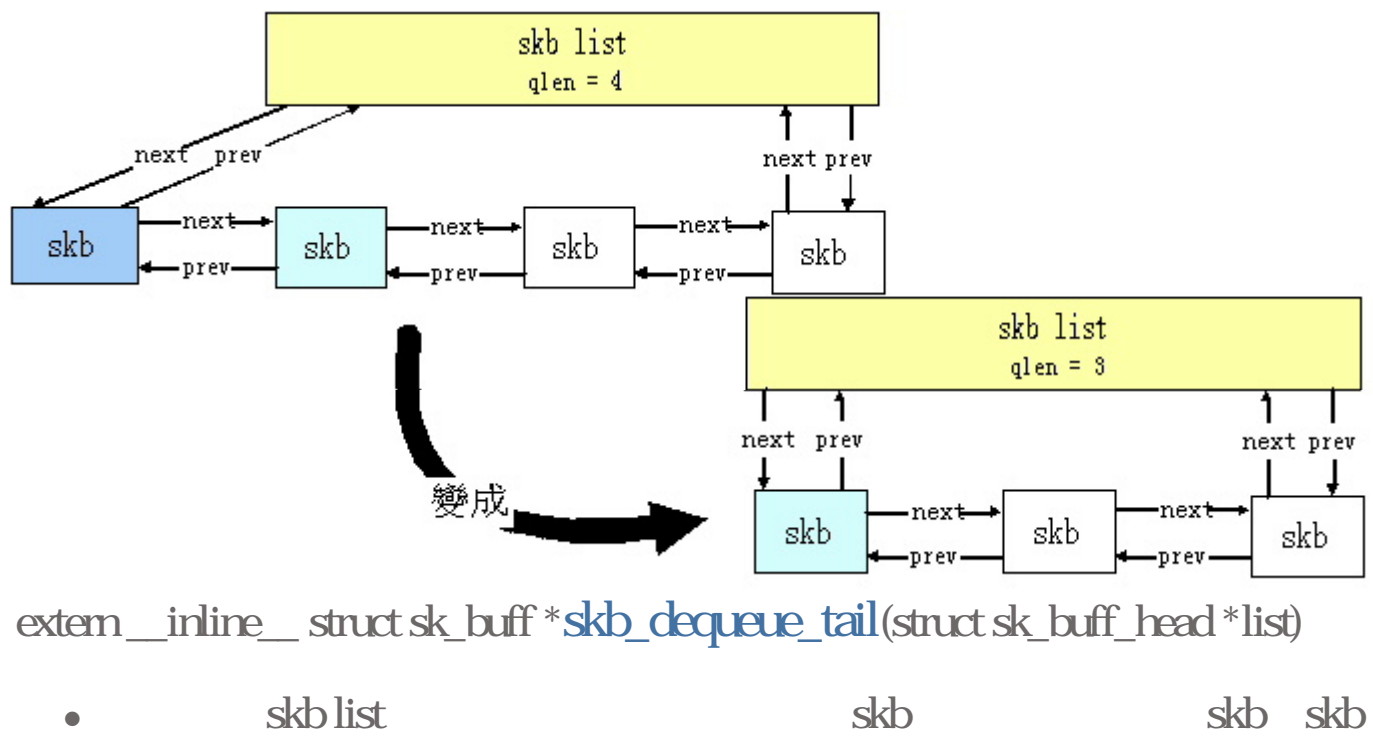

- list
- $\bullet$  skb list
- skb
- $\bullet$

因為又要修改skb list,所以先把所屬的list給鎖住,以免造成其 skb access race condition

\_skb\_dequeue\_tail

extern \_\_inline\_\_ struct sk\_buff \*\_\_skb\_dequeue\_tail(struct sk\_buff\_head \*list)

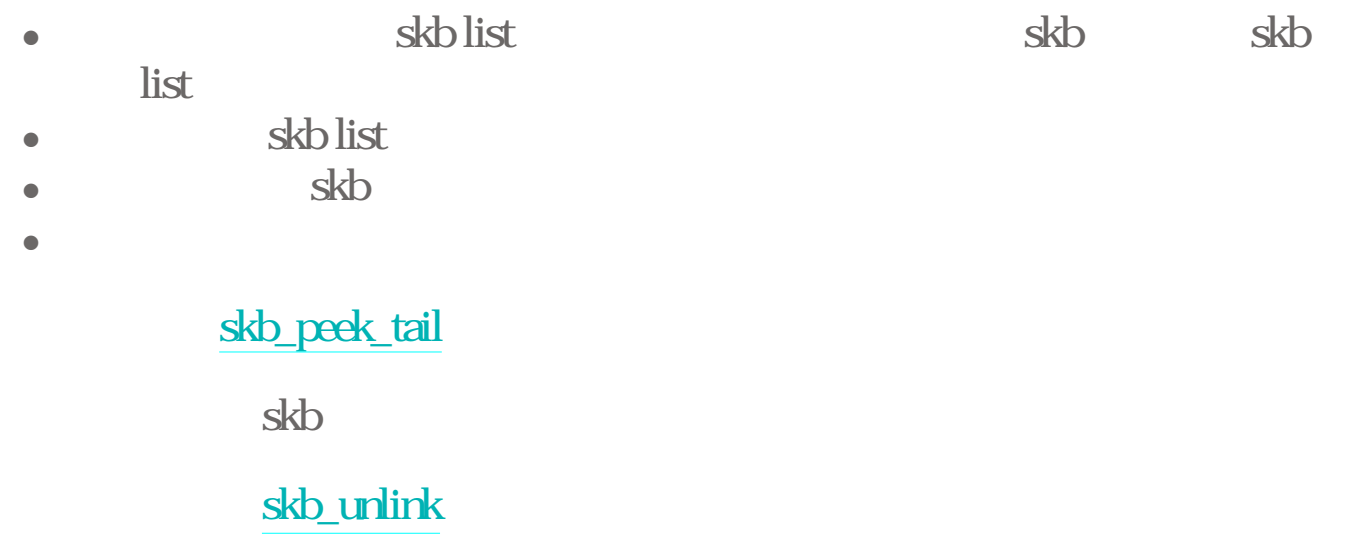

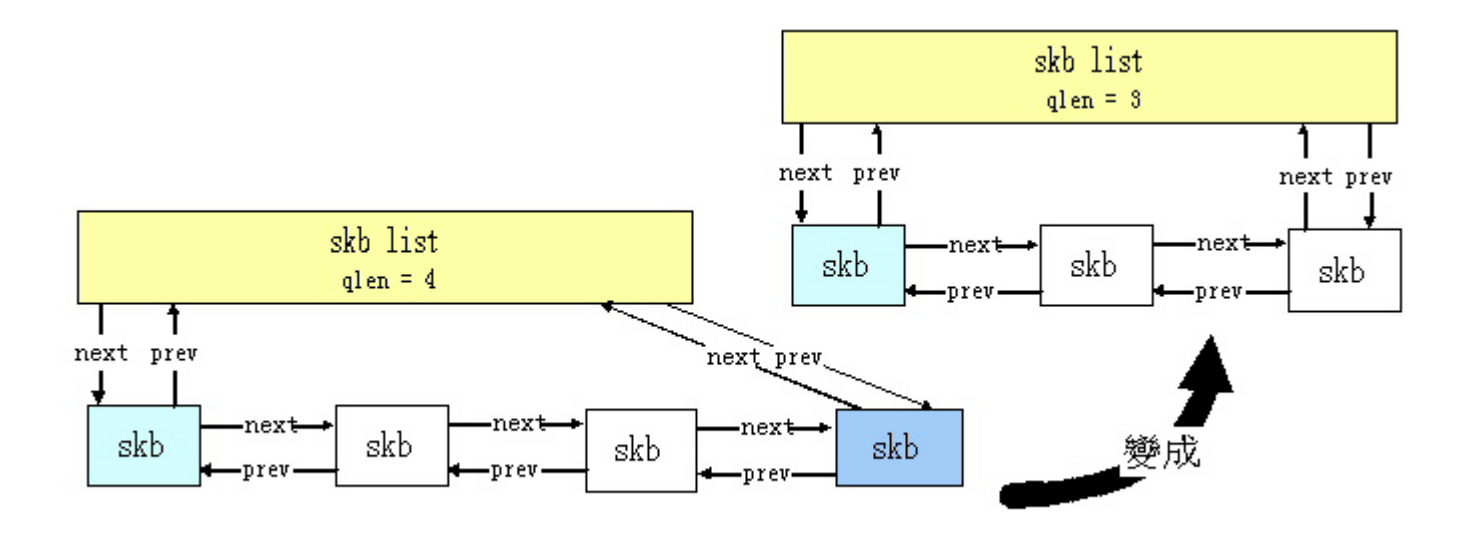

extern \_\_inline\_\_ unsigned char \*skb\_push(struct sk\_buff \*skb, unsigned int len)

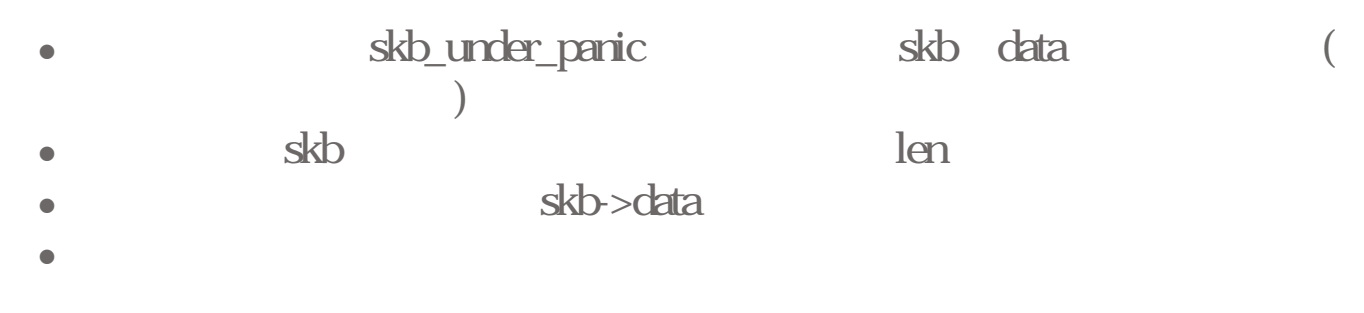

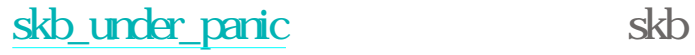

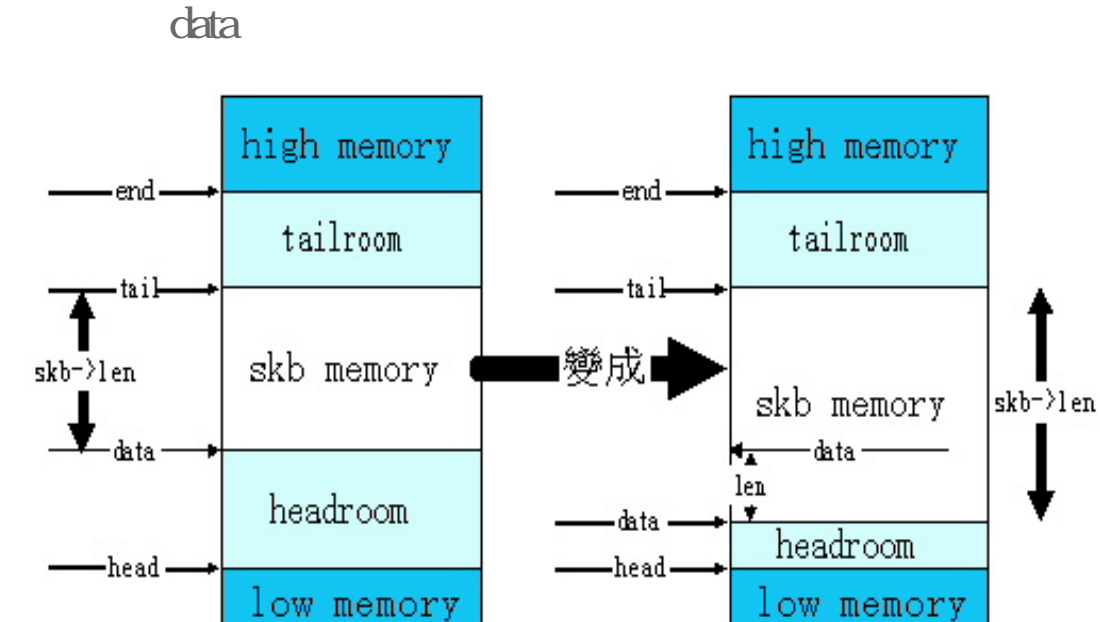

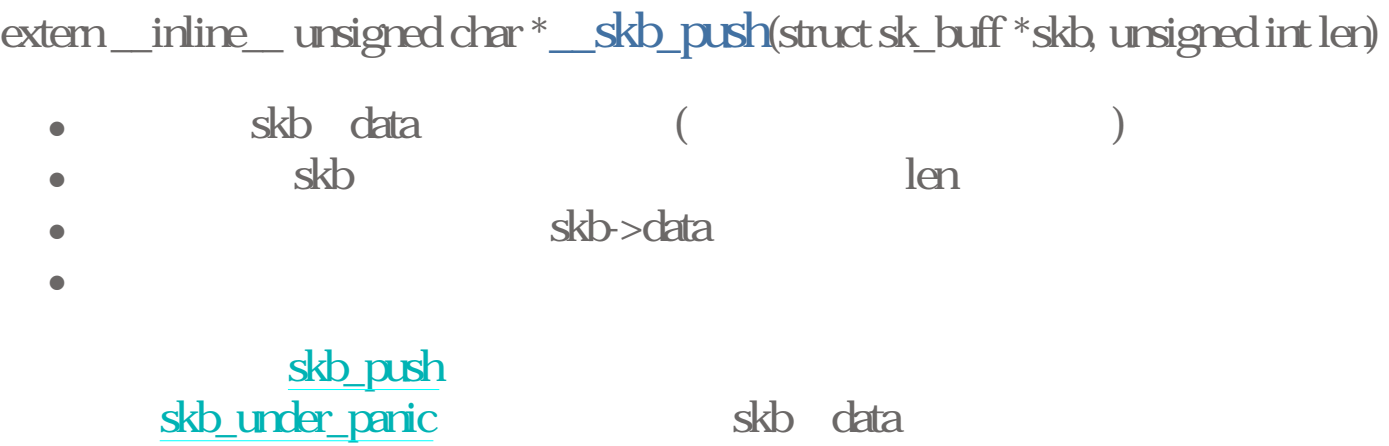

extern \_\_inline\_\_ unsigned char \* skb\_pull(struct sk\_buff \*skb, unsigned int len)

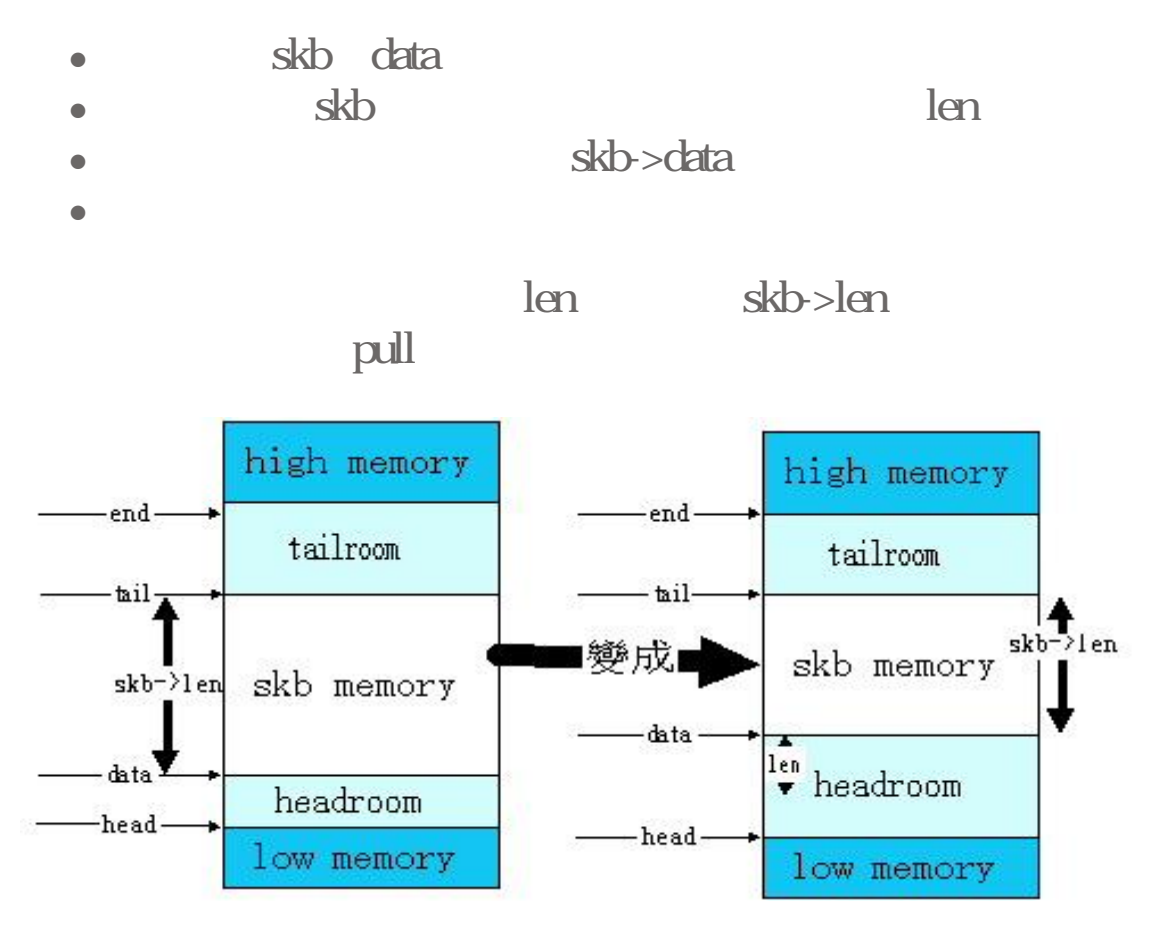

extern \_\_inline\_\_ char \*\_\_skb\_pull(struct sk\_buff \*skb, unsigned int len)

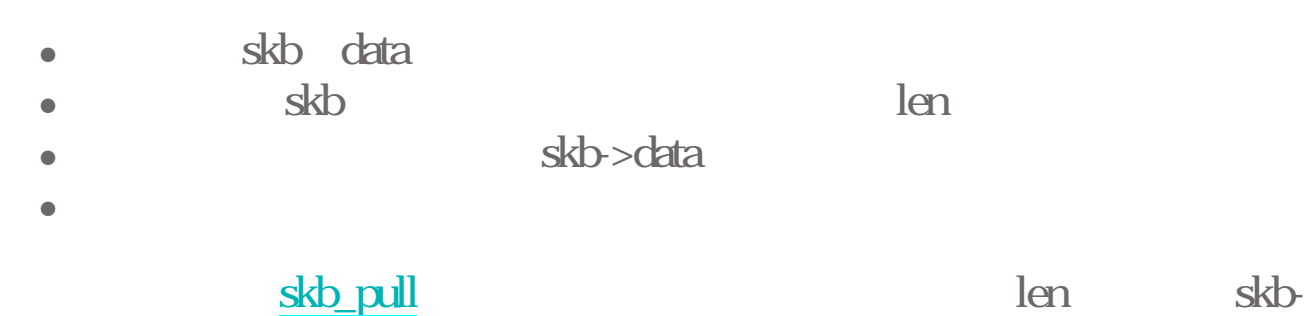

extern \_\_inline\_\_ unsigned char \*skb\_put(struct sk\_buff \*skb, unsigned int len)

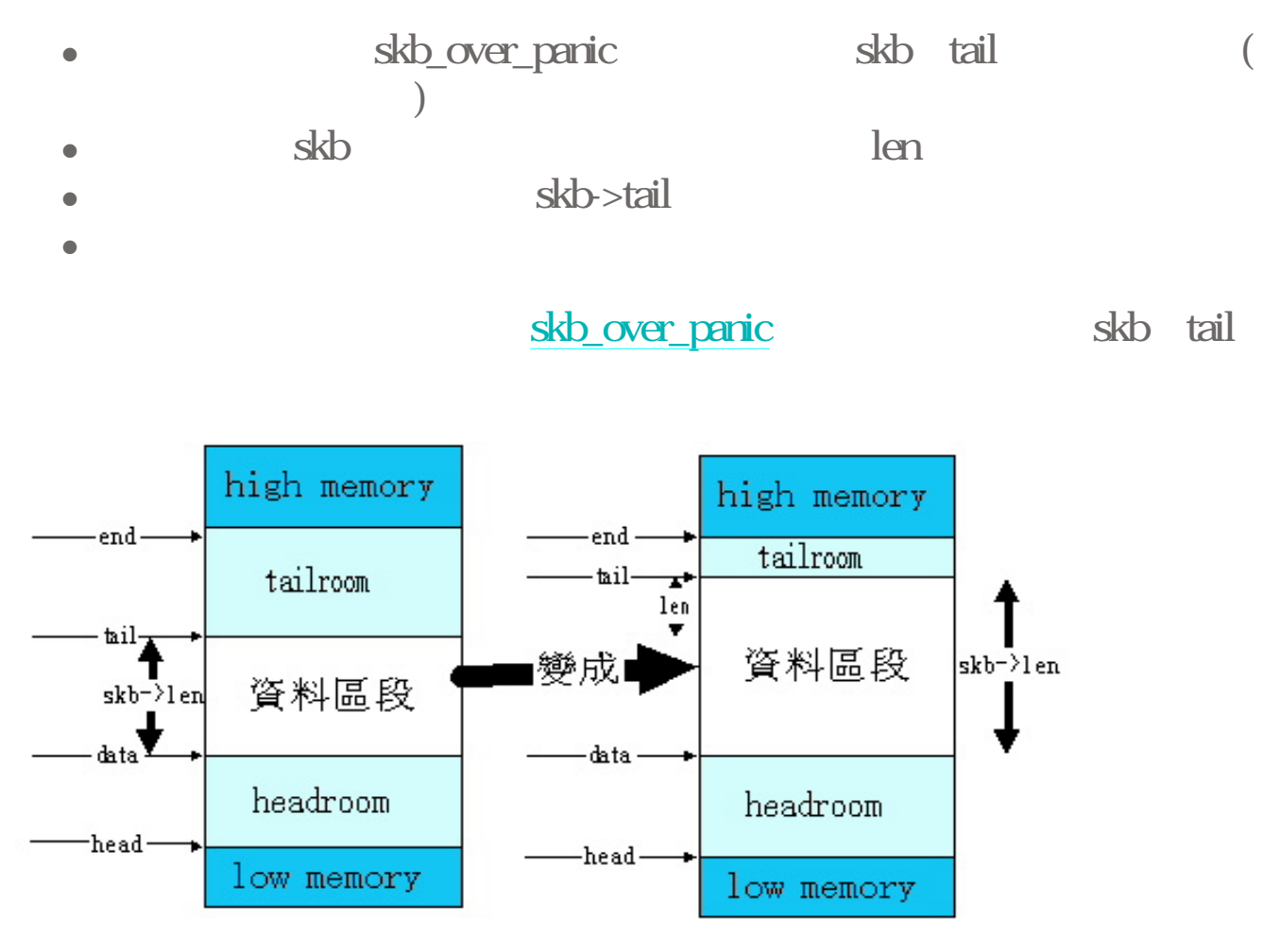

extern \_\_inline\_\_ unsigned char \*\_\_skb\_put(struct sk\_buff \*skb, unsigned int len)

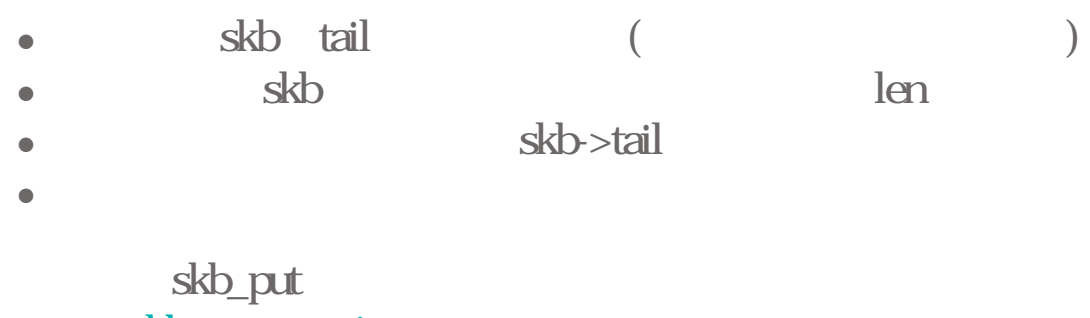

skb\_over\_panic

extern \_\_inline\_\_ void skb\_trim(struct sk\_buff \*skb, unsigned int len)

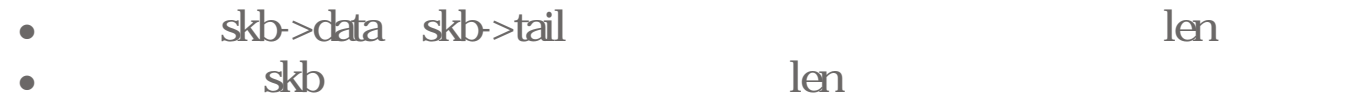

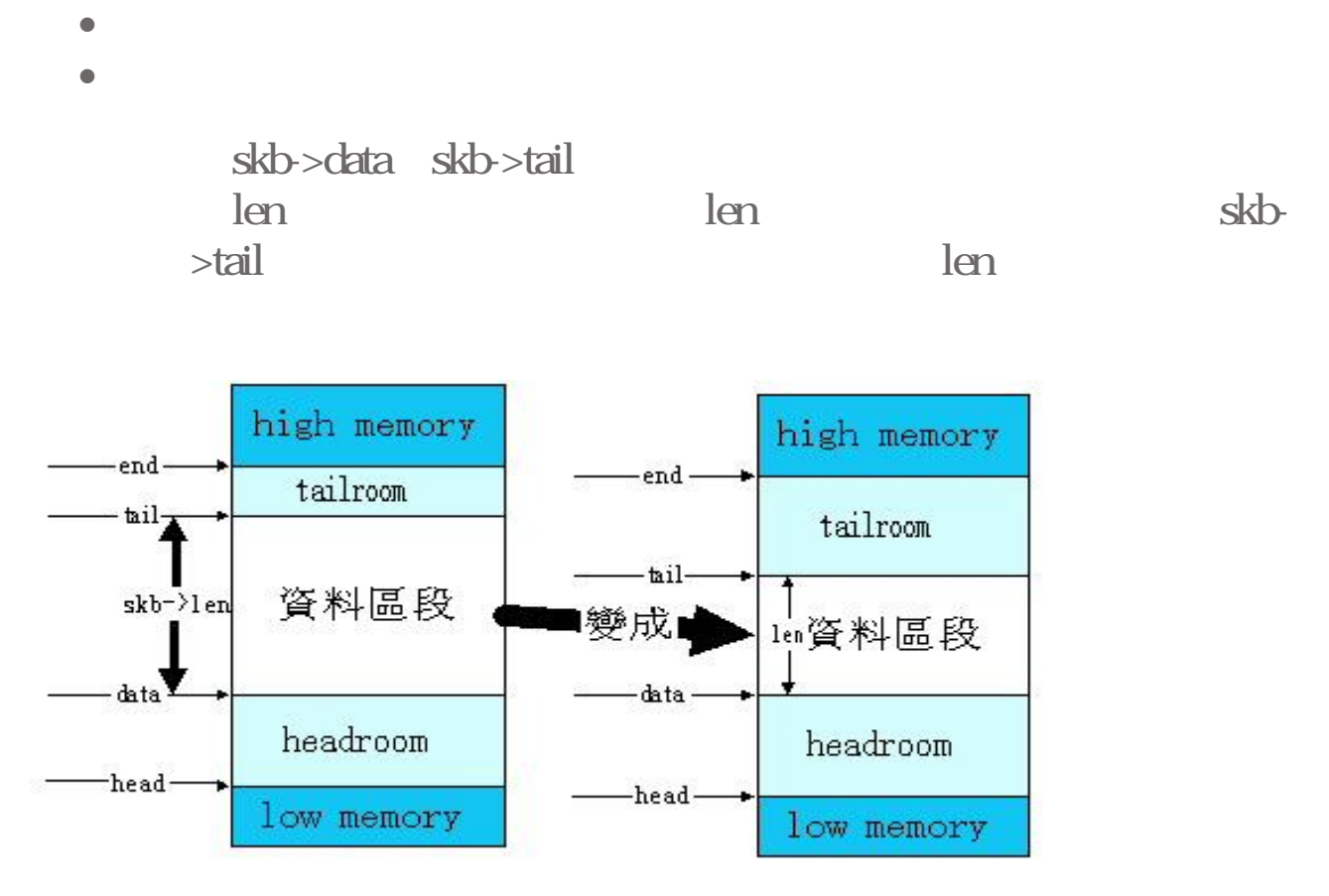

extern \_\_inline\_\_ void \_\_skb\_trim(struct sk\_buff \*skb, unsigned int len)

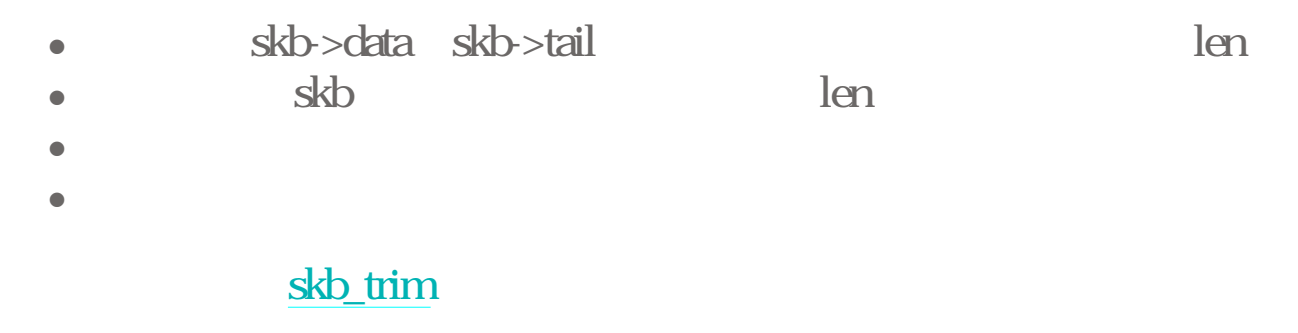

extern \_\_inline\_\_ void skb\_orphan(struct sk\_buff \*skb)

**z** skbuff  $\bullet$  skb <sup>z</sup> 傳回值:無  $\bullet$ skbuff

skb->destructor skb->sk null

extern \_\_inline\_\_ void skb\_queue\_purge(struct sk\_buff\_head \*list)

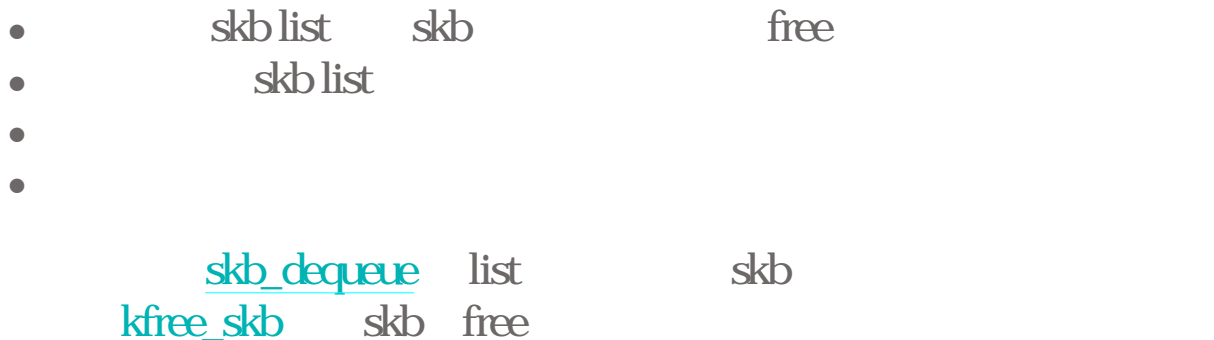

extern \_\_inline\_\_ int skb\_headroom(struct sk\_buff \*skb)

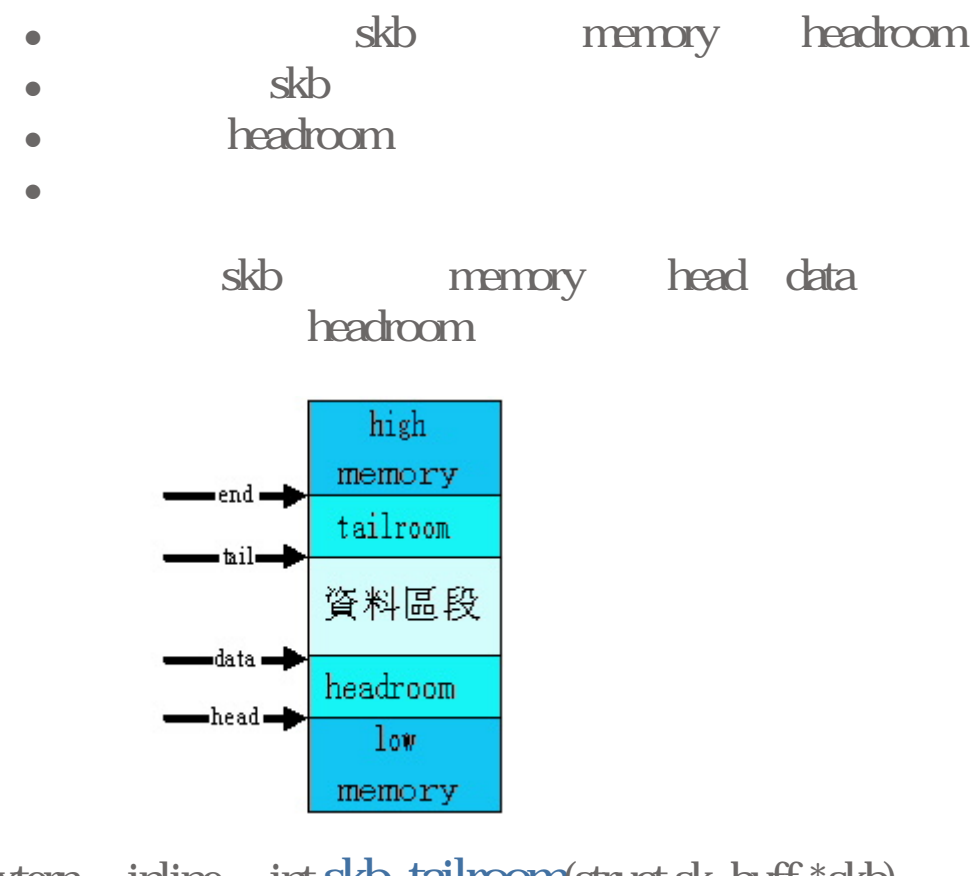

extern \_\_inline\_\_ int skb\_tailroom(struct sk\_buff \*skb)

• skb memory tailroom  $\cdot$  and  $\cdot$  $\bullet$  tailroom  $\bullet$ skb memory tail end

skb\_headroom tailroom

extern \_\_inline\_\_ struct sk\_buff \*skb\_unshare(struct sk\_buff \*skb, int pri)

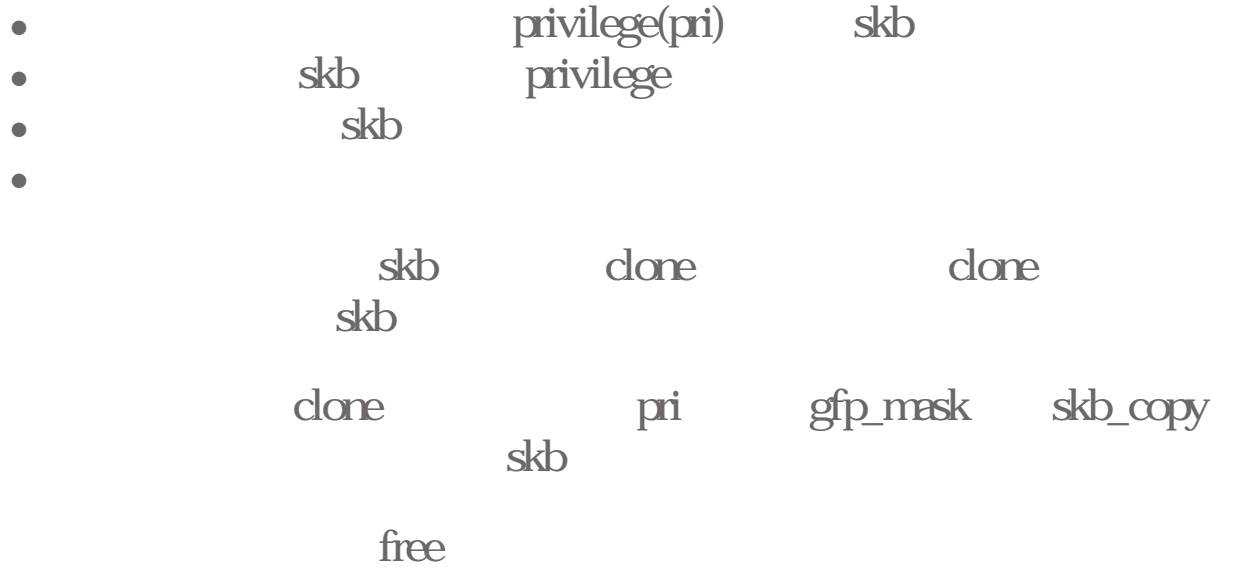

extern \_\_inline\_\_ void skb\_reserve(struct sk\_buff \*skb, unsigned int len)

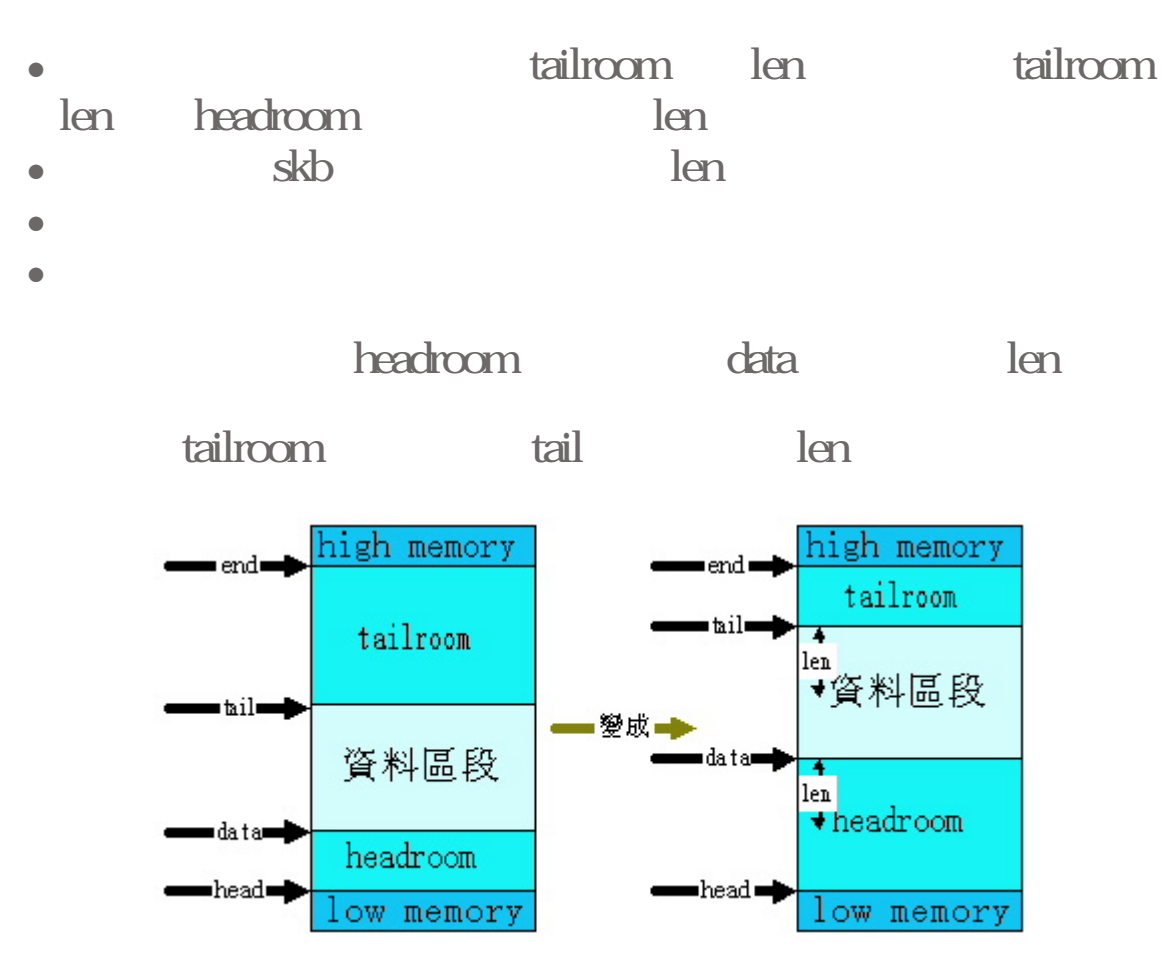

extern \_\_inline\_\_ struct sk\_buff \*dev\_alloc\_skb(unsigned int length)

 $\bullet$  device  $\bullet$ 16byte device  $\bullet$ :  $\bullet$ : skb  $\bullet$ 

### alloc\_skb length+16 skb skb reserve

# struct sk\_buff \*skb\_realloc\_headroom(struct sk\_buff \*skb, int newheadroom)

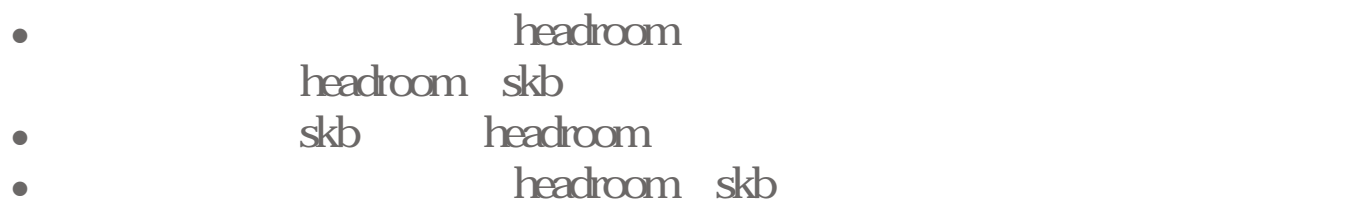

 $\bullet$ 

skb\_headroom skb headroom

alloc\_skb alloc\_skb skb->truesize+newheadroomheadroom memory skb

#### skb reserve rewheadroom

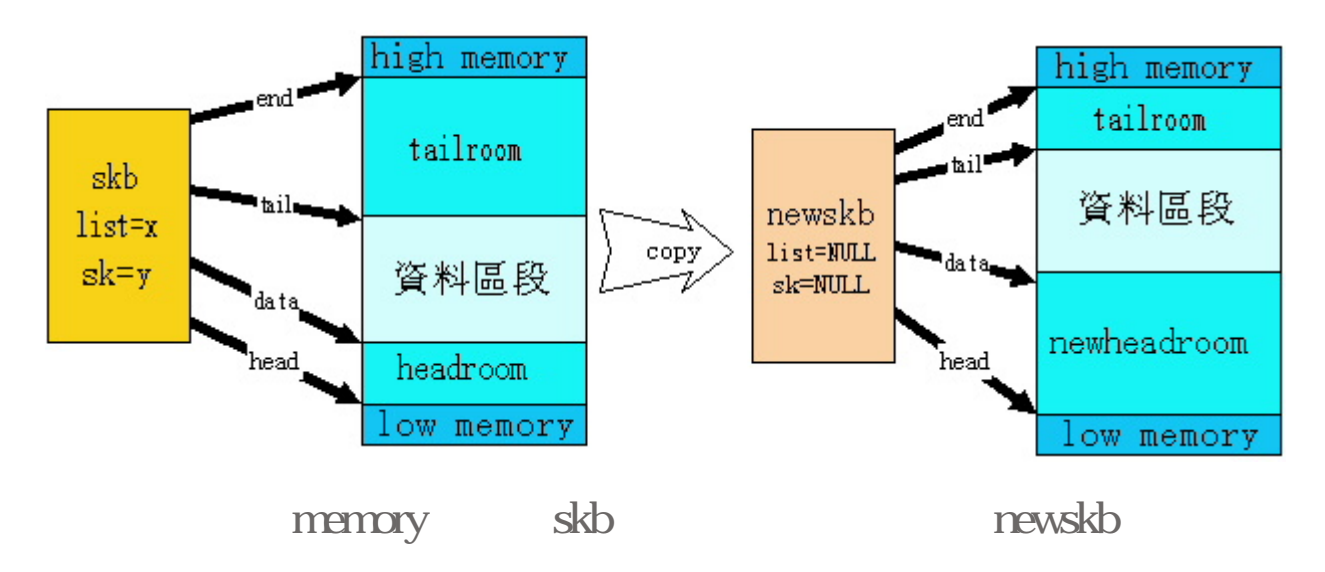

n>list=NULL;

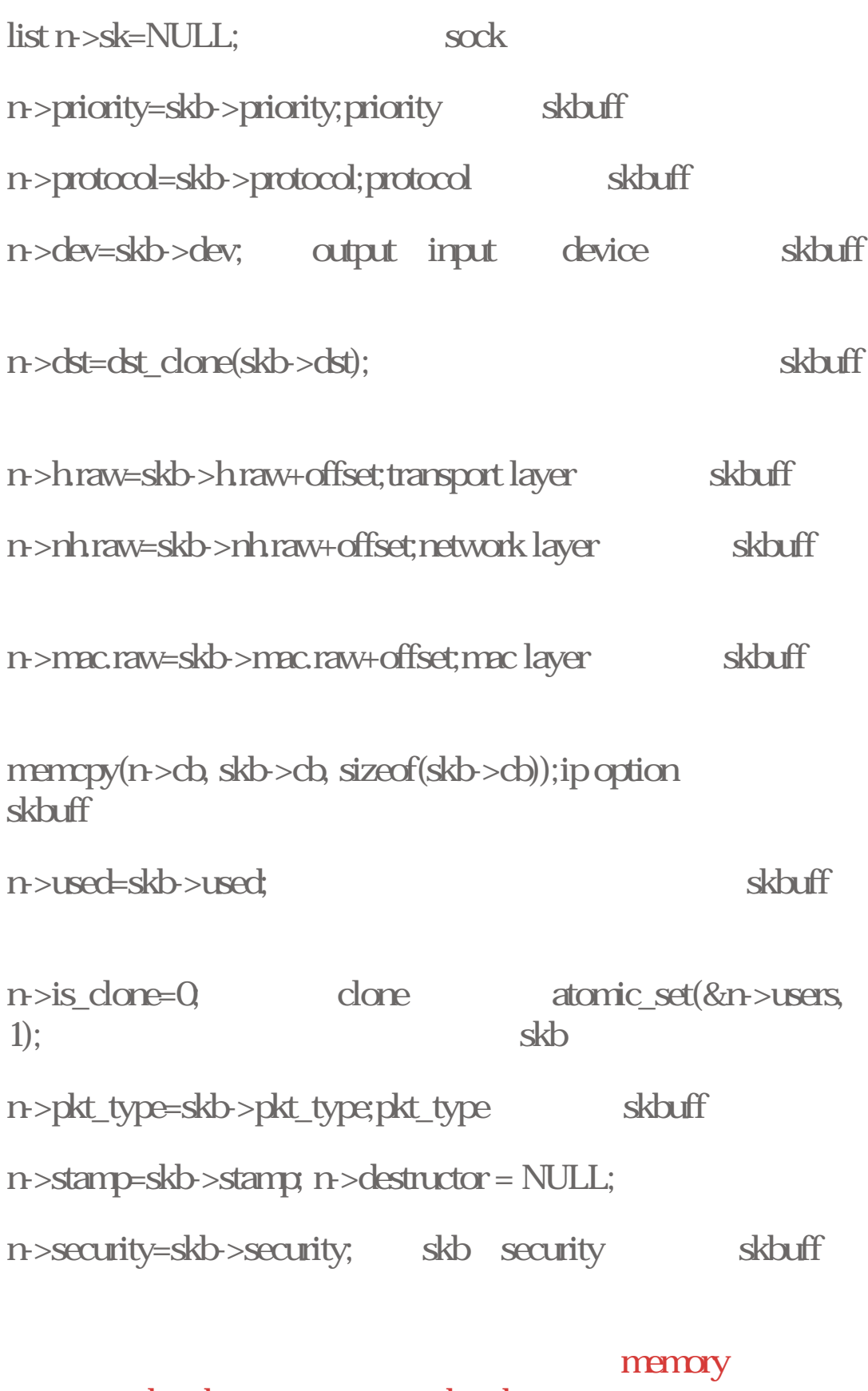

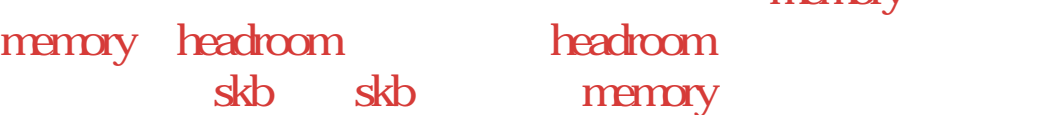

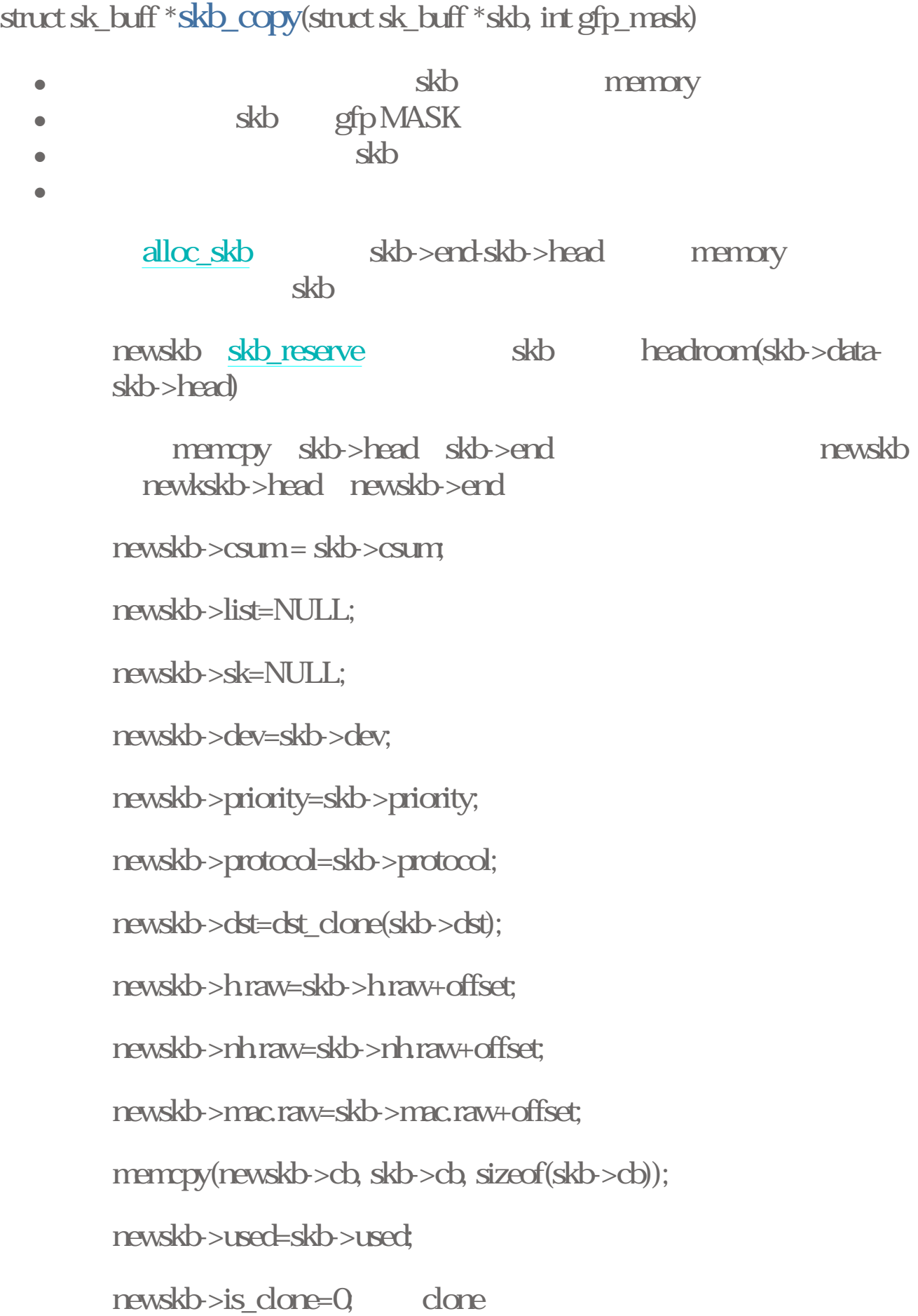

atomic\_set(&newskb->users, 1);只有一個user在使用這個skb newskb->pkt\_type=skb->pkt\_type;packet type akb newskb->stamp=skb->stamp;time stamp newskb->destructor = NULL; newskb->security=skb->security;security level 回傳newskb

extern \_\_inline\_\_ struct sk\_buff \*skb\_cow(struct sk\_buff \*skb, unsigned int headroom)

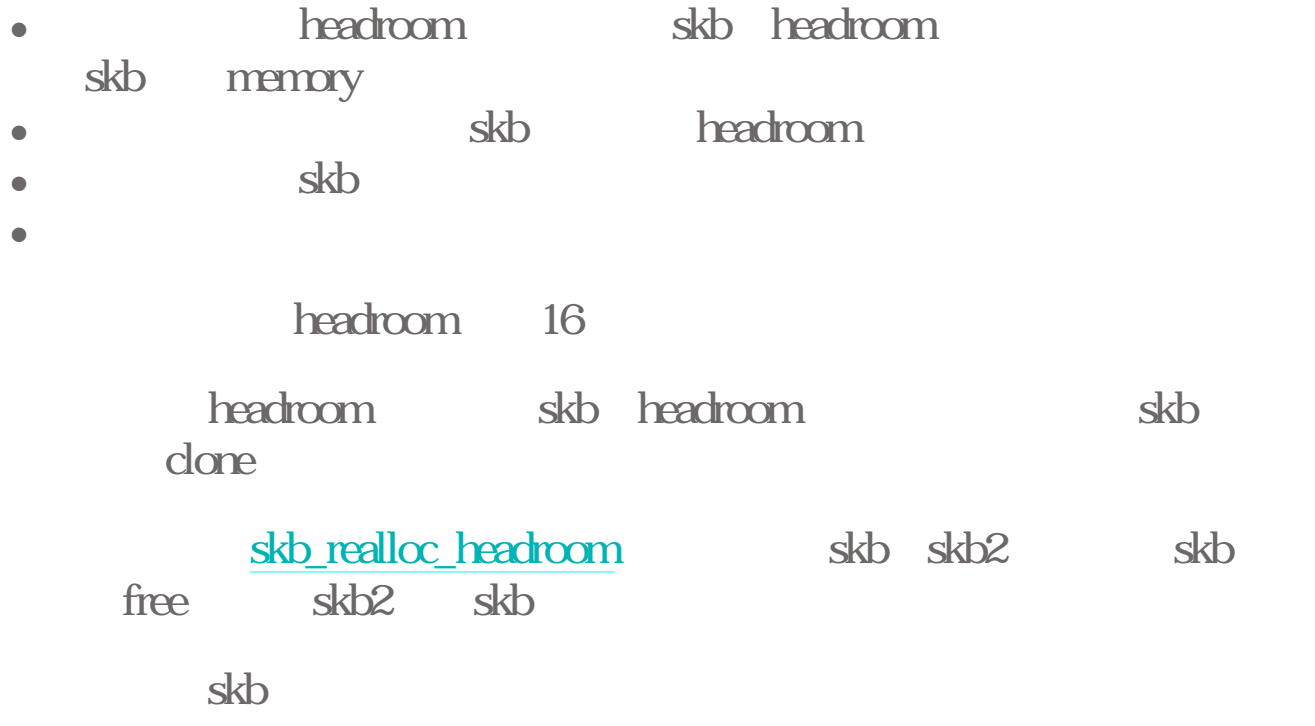

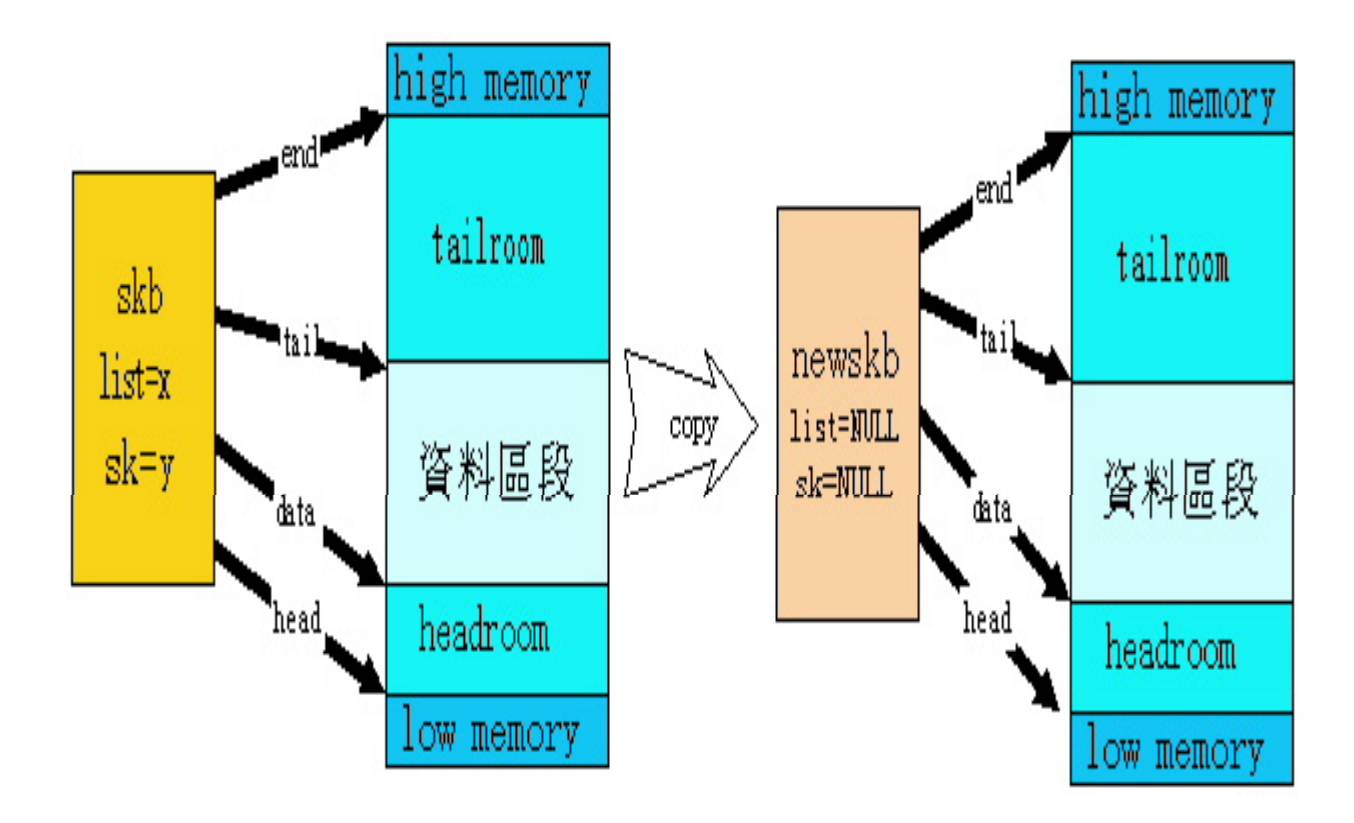